(8) **Code No. : B-234**

**¼ykHk@gkfu½**

एक टैक्सी का कुल जीवन लगभग 2,00,000 किमी है। एक टैक्सी कुल मिलाकर एक महीने में 3,000 किमी चलती है– उसका 30% यह खाली चली है। 10 किलोमीटर के लिये पेट्रोल का उपभोग एक लीटर है और उसकी दर 1 रू. 80 पै. प्रति लीटर है। तेल तथा अन्य विविध 100 किमी के लिए 5 रू. हैं। एक टैक्सी की प्रति किलोमीटर संचालन की गणना कीजिए।

Total life of a taxi is about 2,00,000 kms. A taxi runs in all 3,000 km in a month of which 30% it runs empty. Petrol consumption is one litre for 10 km @ Rs. 1.80 per litre. Oil and other sundries are Rs. 5 per 100 km. Calculate the cost of running a taxi per km.

प्रश्न 5. लागत लाभ तथा वित्तीय लाभ के बीच अन्तर के कारणों का वर्णन कीजिए। Explain reasons for difference between cost profit and financial profit.

#### **OR**

प्रवीण लि. के निम्नलिखित लेखांकन अभिलेख उपलब्ध है :

Following records are available from the accounting records of Praveen Ltd. :

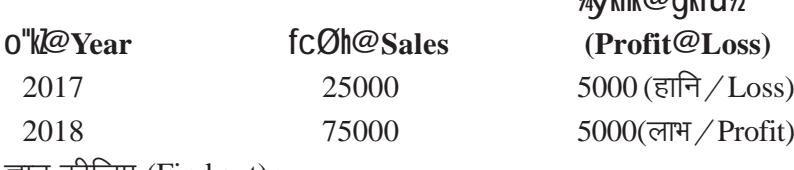

ज्ञात कीर्जिए (Find out) :

- (1) लाभ-मात्रा अनुपात (P/V Ratio)
- $(2)$  स्थायी लागत (Fixed Cost)
- $(3)$  समविच्छेद बिन्दु  $(B.E.P.)$
- $(4)$  10,000 रू. के लाभ के लिए सुरक्षा की सीमा (Margin of safety for the profit of Rs. 10,000)

## **Code No. : B-234**

**Annual Examination - 2019**

## **B.Com. Part - II**

## **GROUP (I) ACCOUNTING**

# **Paper - II**

# **COST ACCOUNTING**

#### **Max.Marks : 75**

**Time : 3 Hrs. Min.Marks : 25**

- **Vhi %** [k.M  $\vee$ \* eanl vfry?kikjh itu gå ftUgagy djuk vfuok; IgA [k.M  $^{\circ}$ c\* es**a y?ki/kjh ç'u** , oa [k.M ^l \* esa nh?kZ mŸkjh ç'u q\$A [k.M ^v\* dks **lclsigys gy disa** (8) Code No.: B-234<br>
For 2.0.000 Bell  $\frac{3}{2}$  (4) Code No.: B-234<br>
For 2.0.000 Bell  $\frac{3}{2}$  (4) divid No. 2010<br>
For 2.0.000 Bell  $\frac{3}{2}$  (4) divid No. 2010<br>
For a section of the set of the set of the set of the set
	- **Note :** Section 'A', containing 10 very short-answer-type questions, is compulsory. Section 'B' consists of short-answer-type questions and Section 'C' consists of long-answer-type questions. Section 'A' has to be solved first.

### **Section - 'A'**

fuEuk**idr** vfry?kiVkjh ç'uka ds mŸkj , d ; k nks okD; ka ea n**s**A **Answer the following very short-answer-type questions in one or two sentences. (1x10=10)**

प्रश्न 1. दी इन्स्टीटयूट ऑफ कॉस्ट एण्ड वर्क्स एकाउण्टेण्टस ऑफ इण्डिया का प्रधान कार्यालय कहाँ स्थित है?

Where is the head office of the Institute of Cost and Works Accountants situated?

प्रश्न 2, लागत के तीन तत्व कौन से हैं?

What are the three elements of cost?

- प्रश्न 3. रहतिया के मूल्यांकन हेतू लेखांकन में किस विधि का प्रयोग होता है? Which method of inventory valuation is most widely used in accounting?
- प्रश्न 4. कच्ची सामग्री की उपलब्धता न होने के कारण उत्पन्न होने वाले कार्यहीन समय की लागत किस खाते में चार्ज की जाती है?

Cost of the idle time on account of non-availability of the raw material is charged to which A/C?

<http://www.hyvonline.com>

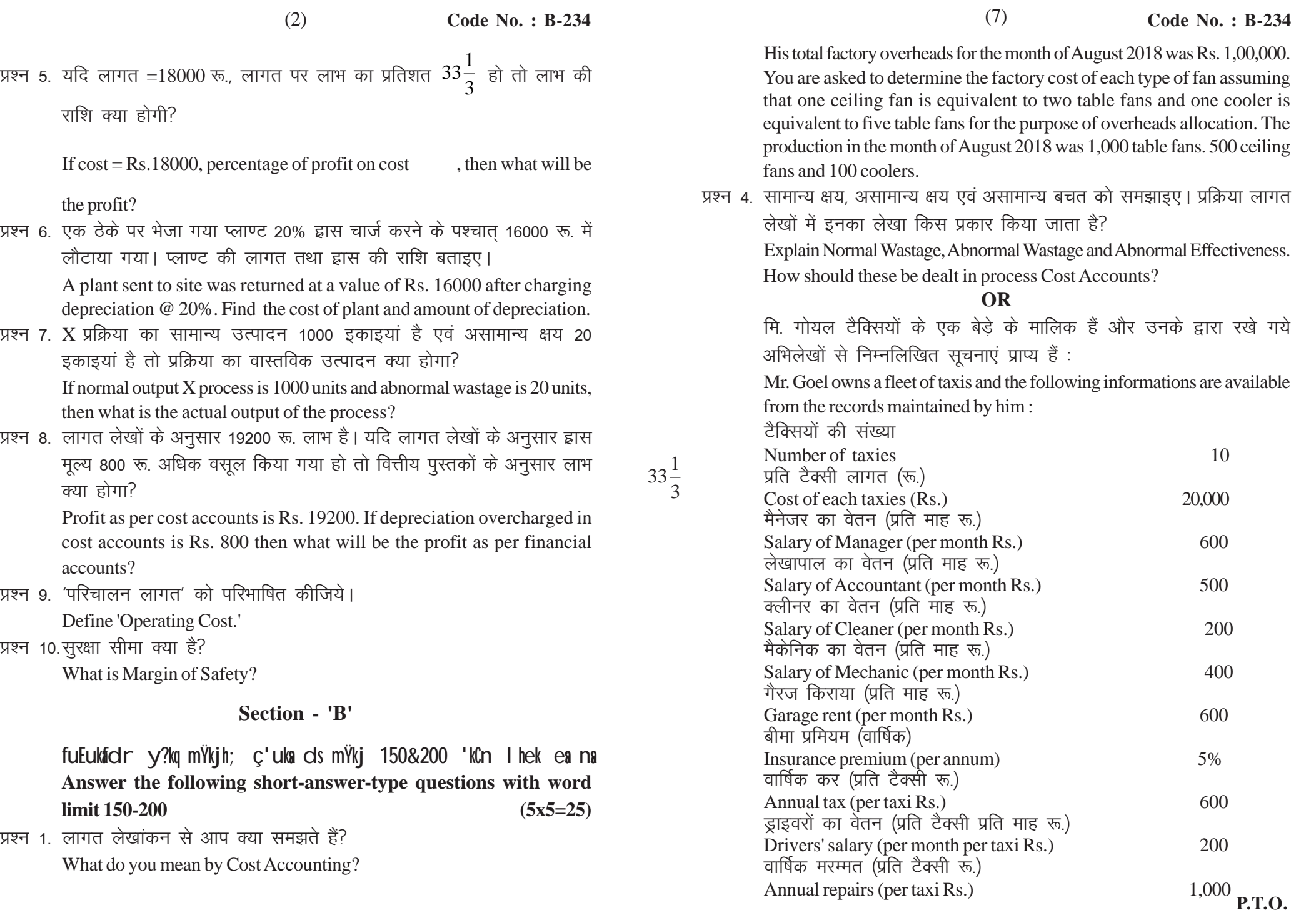

प्रश्न

प्रश्न

http://www.hyvonline.com

Code No.: B-234

There are 3 holidays for Deepawali, 2 for Holi and 2 for Christmas, exclusive of Sundays. The factory works 8 hours a day on 5 days and 5 hours on Saturday in a week. There are 50 machines in the factory of same type. The expenses are as follows:

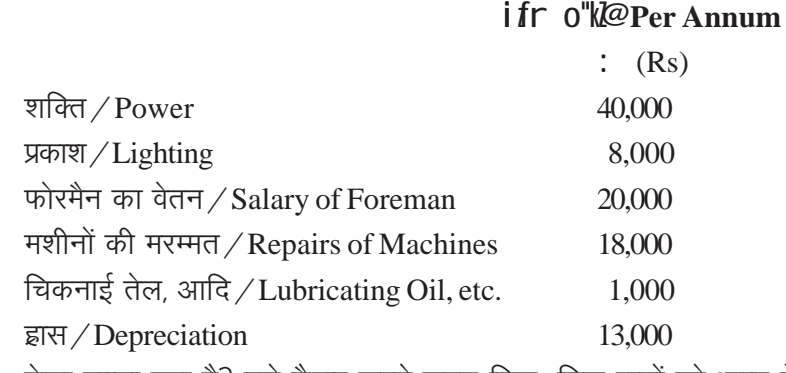

प्रश्न 3. ठेका खाता क्या है? इसे तैयार करते समय किन–किन बातों को ध्यान में रखना चाहिए?

> What is Contract Account? What important points should be kept in mind while preparing it?

#### OR

मेसर्स हिन्दुस्तान ट्रेडर्स तीन प्रकार के पंखे बनाते हैं : टेबिल पंखा, सीलिंग पंखा और कूलर। सामग्री और मजदूरी की लागत निम्न प्रकार है:

Messrs Hindustan Traders manufactures three types of fans-table fan, ceiling fan and cooler. The cost of materials and wages are as under:

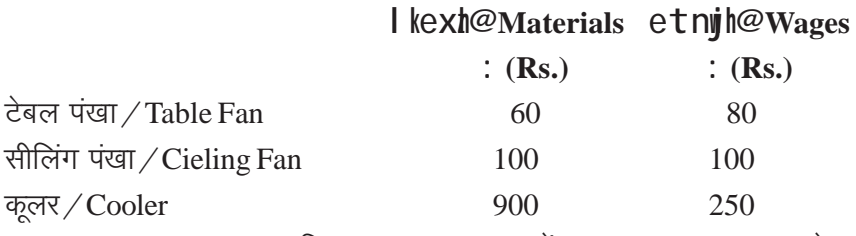

उनका कुल कारखाना उपरिव्यय अगस्त 2018 में 1,00,000 रू. था। प्रत्येक प्रकार के पंखे की कारखाना लागत बताइए, यह मानते हुए कि कारखाना उपरिव्यय के आबंटन हेतु एक सीलिंग पंखा, दो टेबल पंखों के बराबर तथा एक कुलर, पांच टेबिल पंखों के बराबर है। अगस्त 2018 में उत्पादन की मात्रा 1,000 टेबिल पंखा, 500 सीलिंग पंखा तथा 100 कूलर थी।

 $\Omega$ 

 $(3)$ 

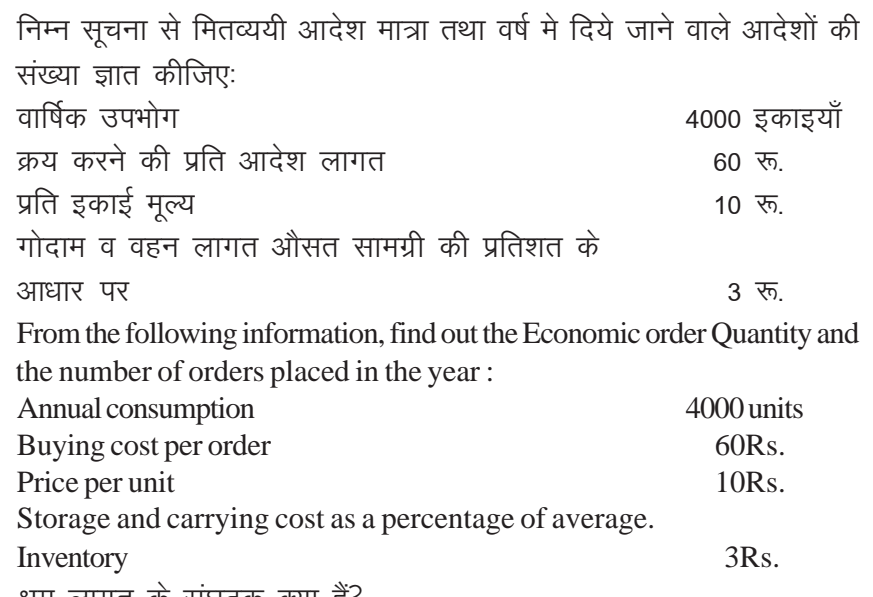

प्रश्न 2. श्रम लागत के संघटक क्या है!

What are the components of Labour Cost?

### **OR**

एक श्रमिक की मजदूरी 48 घण्टे के निर्धारित सप्ताह के लिए 45 रू. प्रति घण्टा है। एक इकाई को उत्पादित करने का अनुमानित समय 20 मिनट है। प्रेरणात्मक योजना के अन्तर्गत स्वीकृत समय 10% बढ़ाया गया है। उसने एक सप्ताह में 150 इकाइयों का उत्पादन किया। हाल्से एवं रोवन प्रीमियम योजनाओं के अन्तर्गत कुल पारिश्रमिक ज्ञात कीजिए।

A worker's wage for a guaranteed 48 hours week is Rs. 45 per hour. The estimated time to produce one unit is 20 minutes. Under the incentive scheme, time allowed is increased by 10%. He produced 150 units, during a week. Calculate the total wages under Halsey and Rowan bonus plan.

प्रश्न 3. निम्नलिखित आंकड़ों से प्रयुक्त सामग्री के मूल्य का निर्धारण कीजिए:

From the following data determine value of raw materials consumed :

:  $i$ ;  $s$  Rs.

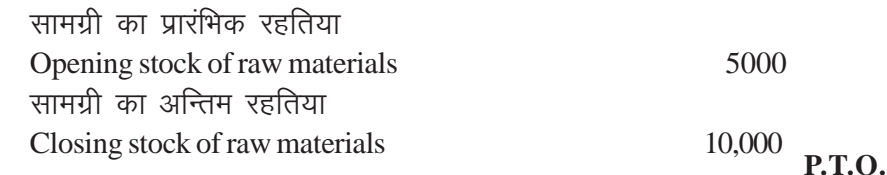

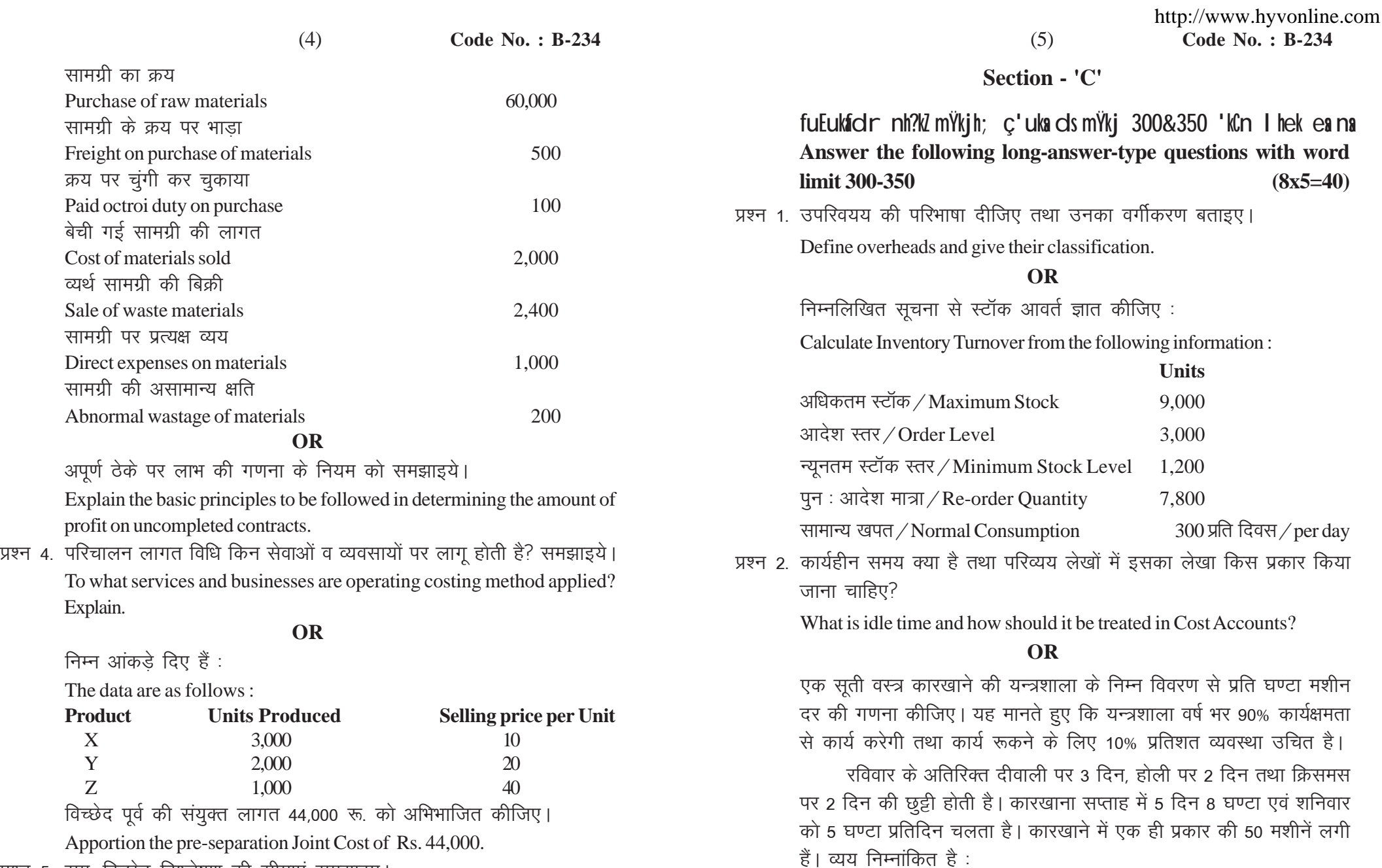

प्रश्न 5. सम—विच्छेद विश्लेषण की सीमाएं समझाइए।

Explain the limitations of Break -even Analysis.

## **OR**

गैर-एकीकृत लेखांकन पद्धति क्या है?

What is Non-integrated system of accounting?

From the following data of machine room of a textile factory, compute the per hour machine rate. Assuming that the machine room will work on 90 % capacity throughout the year and that a breakdown allowance of

10% is reasonable.